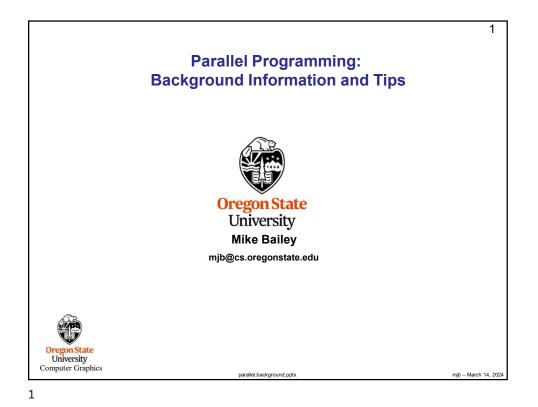

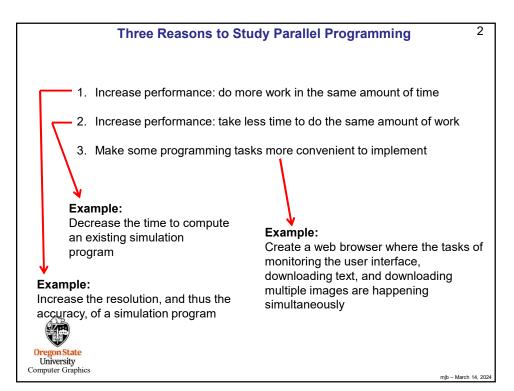

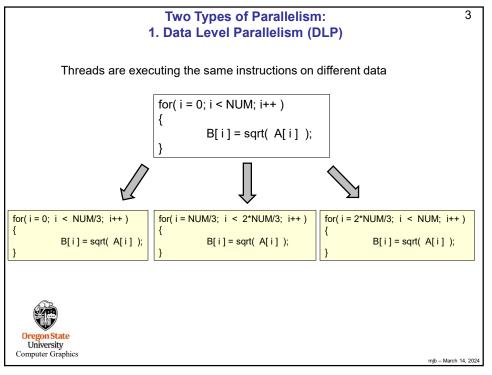

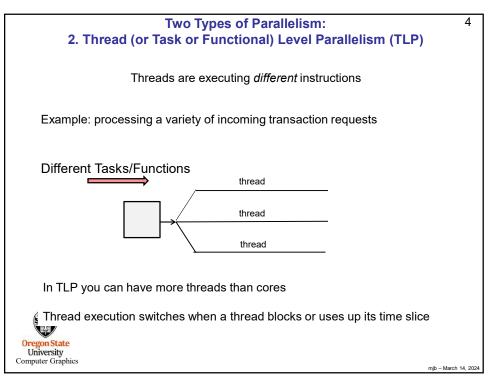

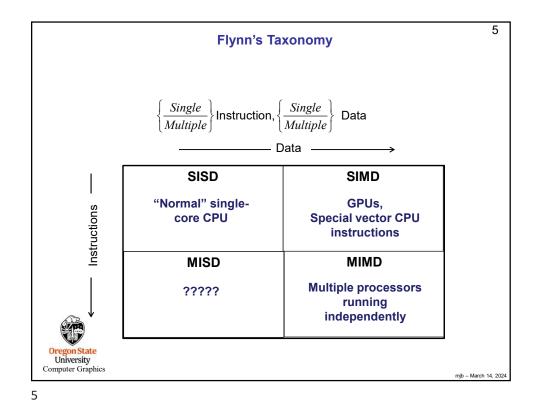

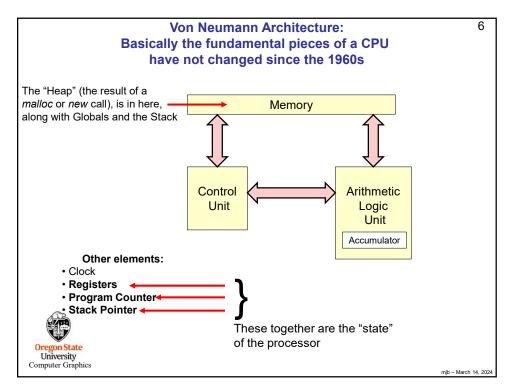

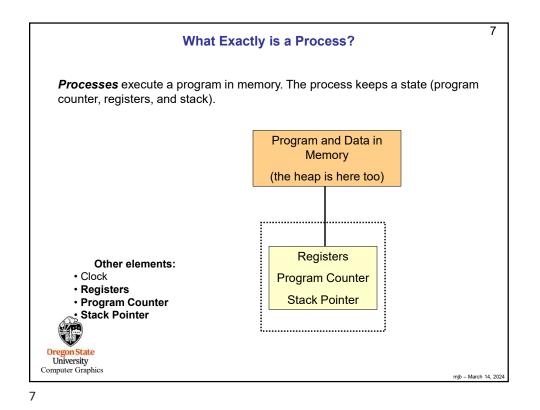

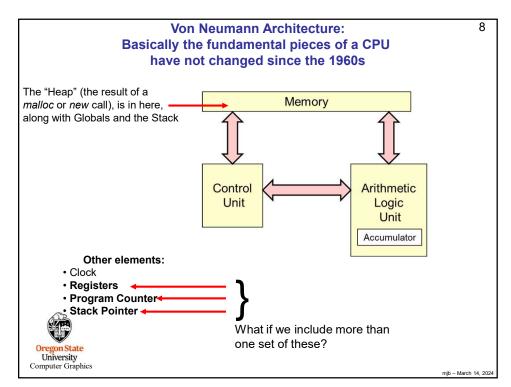

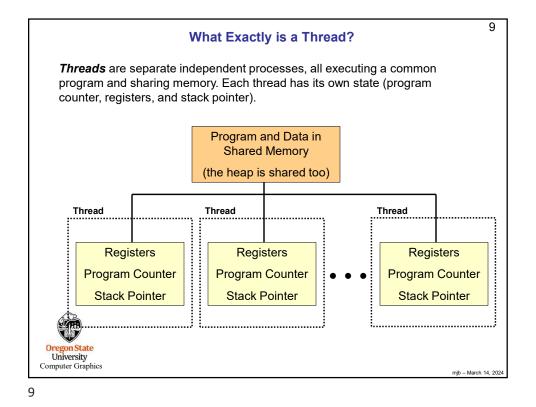

10 Memory Allocation in a Multithreaded Program **Multiple-threads One-thread** Stack Stack Stack Don't take this completely literally. The exact Common arrangement depends on the Program Program operating system and the compiler. For example, Executable Executable sometimes the stack and heap are arranged so that they grow towards each other. Common Globals Globals Common Heap Heap Oregon State University Computer Graphic jb – March 14, 202

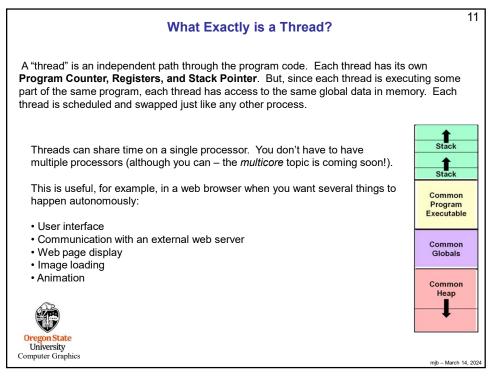

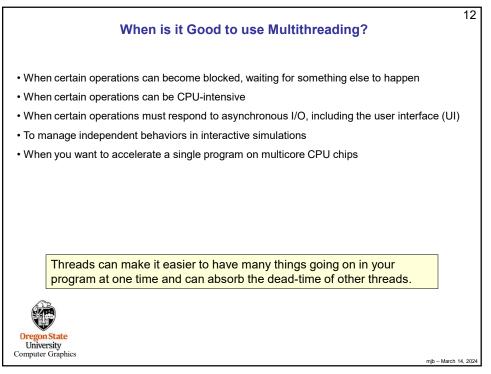

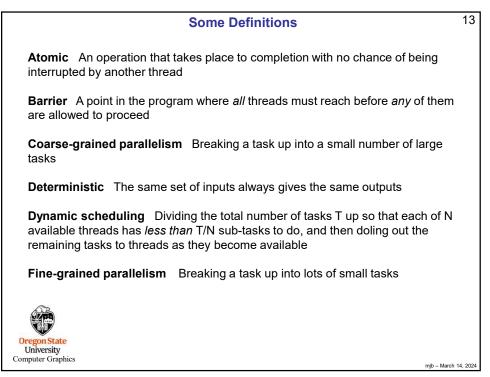

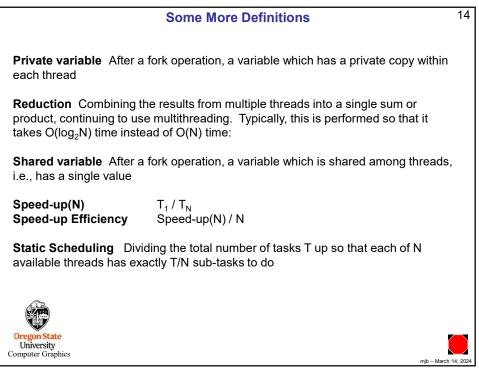

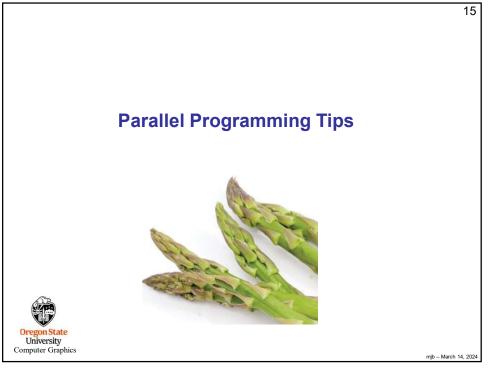

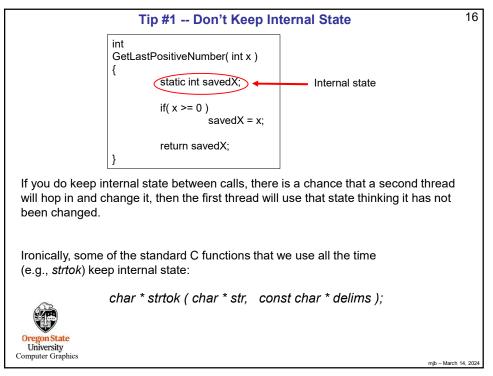

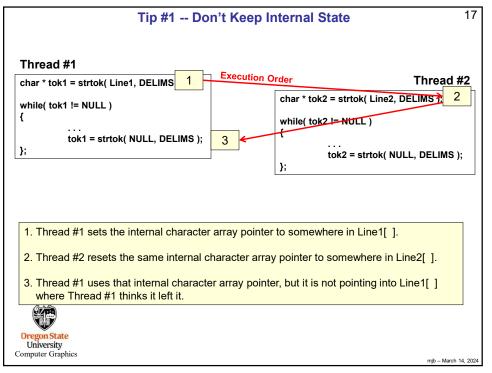

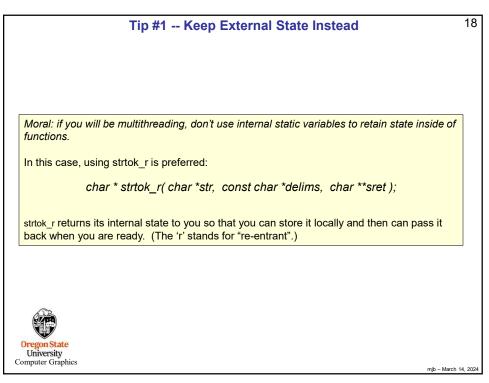

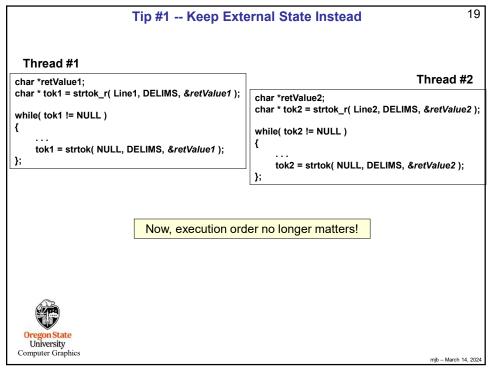

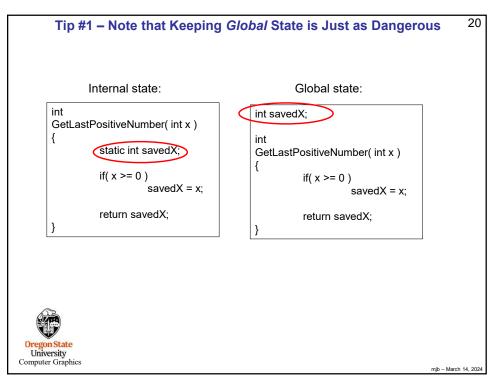

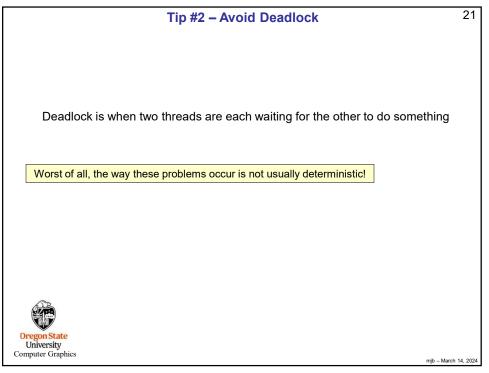

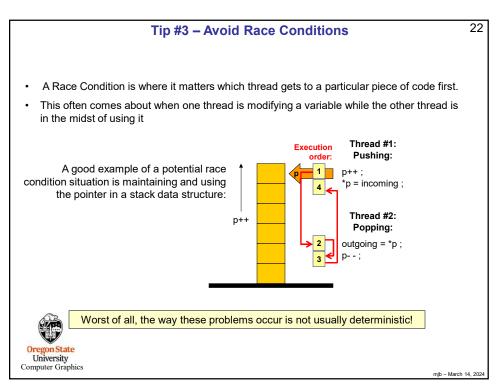

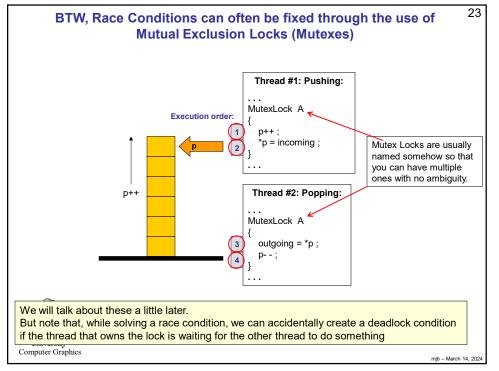

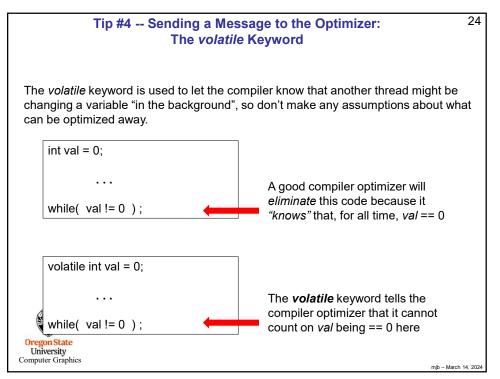

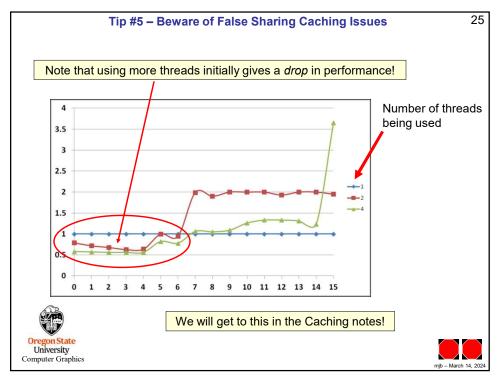